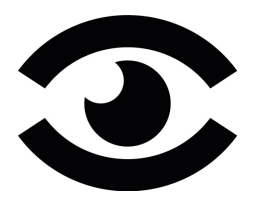

 Augenklinik Teufen Gremmstrasse 17, CH–9053 Teufen Telefon: 071 335 85 85 Fax: 071 335 85 35 info@augenklinik-teufen.ch www.augenklinik-teufen.ch

# **5 einfache Tipps, wie Sie Ihre Augen im Homeoffice schützen können**

Während der weltweiten Corona Pandemie arbeiteten viele Menschen von Zuhause aus und Home Office gewann somit gross an Bedeutung. Die Wohn- und Büroräume verschmolzen zusammen, und viele Menschen sagten, sie hätten mehr Zeit vor Bildschirmen verbracht und leider auch darunter gelitten. Sie klagten über Augenbelastungen, Kopfschmerzen und trockene Augen und befürchteten, dass Sie ihr Sehvermögen dauerhaft schädigen könnten. Eine repräsentative Umfrage hat gezeigt, dass zwei Drittel der Unternehmen davon ausgehen, dass Home Office auch nach er Pandemie dauerhaft wird. Mit diesem kurzen Beitrag wollen wir Ihnen Tipps geben, wie Sie ein komfortables Arbeitsumfeld zu Hause schaffen, um digitale Augenbelastungen zu vermeiden.

Unter dem Begriff «digitale Augenbelastung» subsumieren wir eine Gruppe von Augenproblemen, die auftreten können, wenn Sie zu lange auf einen Bildschirm starren. Die Symptome, die dabei auftreten können sind: Verschwommenes Sehen, Kopfschmerzen, Müdigkeit und trockene Augen. Dies alles passiert, weil unsere Augen vor dem Bildschirm weniger oft blinzeln. Das Blinzeln ist wichtig, da es die Oberfläche des Auges mit Feuchtigkeit versorgt. Erweitertes Lesen, Schreiben oder andere intensives Arbeiten in der Nähe können ebenso die Augen belasten.

Jetzt das Gute: Ein längerer Blick auf einen Computer, Smartphone, oder Tablet verursacht keinen dauerhaften Schaden. Jedoch führt ein zu langes Starren auf einen Bildschirm zu unangenehmen Symptomen. Die folgenden einfachen Änderungen helfen Ihnen Ihre Beschwerden zu lindern:

### 1. **Machen Sie es sich zur Gewohnheit Pausen einzulegen um die 20-20-Regel zu befolgen.**

Denn durch das Einlegen von Pausen erinnern Sie sich öfters daran, häufiger zu blinzeln um so Ihre Augen mit Feuchtigkeit zu versorgen. Stellen Sie Ihren Timer auf Ihrem Smartphone oder Ihrer Uhr ein, um Sie daran zu erinnern, 20 Sekunden lang alle 20 Minuten in die Ferne zu schauen. Dies ist relativ einfach, in dem Sie einfach von Ihrem Computerbildschirm weg oder aus dem Fenster schauen.

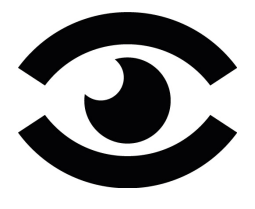

## 2. **Übe die Ergonomie der Augen.**

Setzen Sie sich 45-65 cm, was ungefähr eine Armeslänge entspricht, von Ihrem Computerbildschirm entfernt. Passen Sie die Bildschirmhelligkeit und den Kontrast so an, dass Sie sich wohlfühlen. Positionieren Sie Ihren Bildschirm so, dass Ihre Augen leicht nach unten und nicht geradeaus oder nach oben blicken.

### 3. **Verwenden Sie künstliche Tränen.**

Augentropfen dienen dazu Ihre Augen zu befeuchten und lindern so die Beschwerden von trockenen Augen. Augentropfen, die ausschliesslich zur Befeuchtung dienen, können Sie rezeptfrei kaufen.

#### 4. **Schaffen Sie sich einen Luftbefeuchter an.**

Denn ein Luftfeuchter spendet der Luft Feuchtigkeit und hilft so trockenen Augen entgegen.

#### 5. **Beschaffen Sie sich eine Computerbrille.**

Wenn Sie Probleme haben, auf Ihren Bildschirm zu sehen, fragen Sie Ihren Arzt nach einer Computerbrille. Es gibt Computerbrillen, deren Gläser speziell für die Fokussierung auf Computerbildschirmen angefertigt wurden, die normalerweise etwa 50-65 cm vom Gesicht entfernt positioniert sind.